## **Datenformular für die Eintragung fehlender Daten**

Dieses Formular ist für die Übermittlung der Daten von Familienmitgliedern gedacht, welche im Stammbaum (noch) fehlen, oder deren Daten im Stammbaum falsch oder unvollständig sind. Es kann zu jeder Person auch ein Portrait-Foto eingefügt werden (wünschenswert). Es können ausschliesslich Ehepartner und Geschwister der Ausgangsperson eingetragen werden.

 $\sim$ 

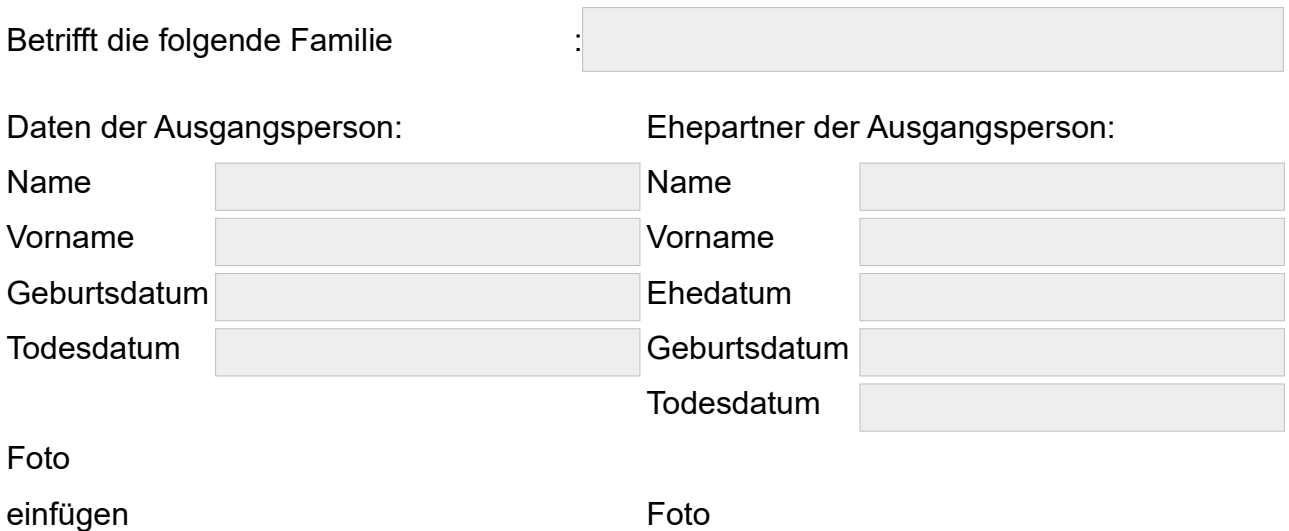

einfügen

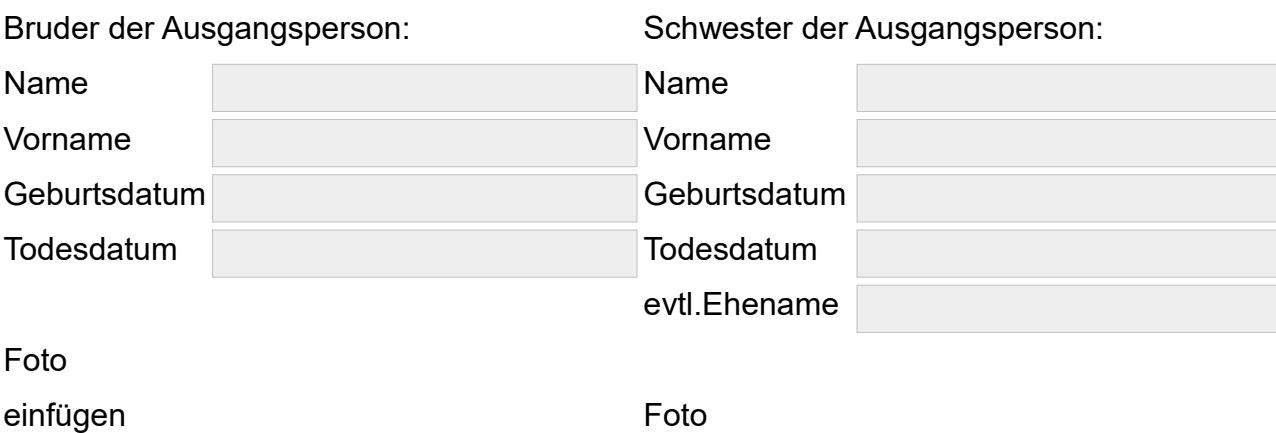

einfügen

Sollten noch weitere Geschwister vorhanden sein, werwenden Sie bitte ein zweites Datenformular.